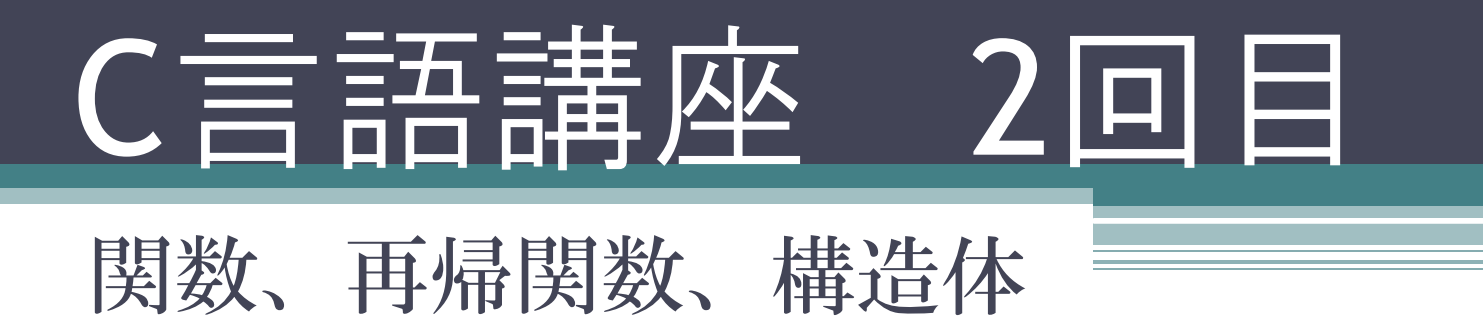

### 関数とは?

• 何するの?

#### • 数学関係あるの?

$$
\bullet \text{ y=f(x) ?}
$$

- 実は今まで使ってきたmain も関数 でprintfもscanfも関数である!
- また計算だけでなくいろいろな処理 をするものである。
- printfもscanfも最初から定義されて いるものですが今回は自作関数とい う文字どうり自分で関数を作ってい きましょう!

### どのように関数を作るのか?

#### 型名 名前(引数) {<br>1 内容… }

- 型名には関数で返す値(戻り値)の型を宣言する。 (値を返さない場合はvoid)
- 引数にはmain関数から代入されてくる変数、型を 宣言する。
- 内容では処理の内容と処理したあと値を返す場合 return 戻り値 を書く。(値を返さない場合不要)

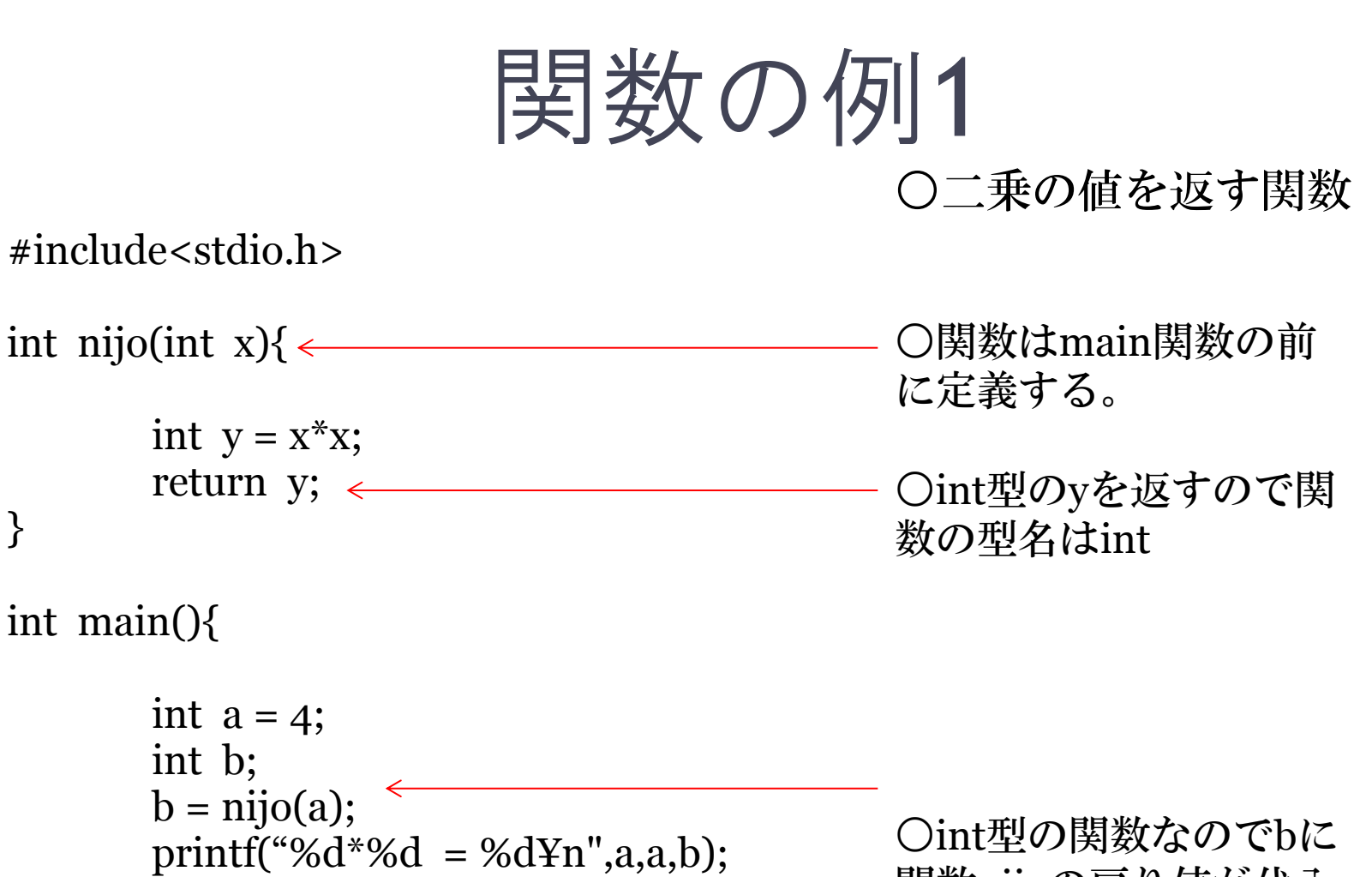

return 0;

}

関数nijoの戻り値が代入 される。

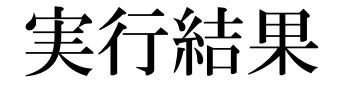

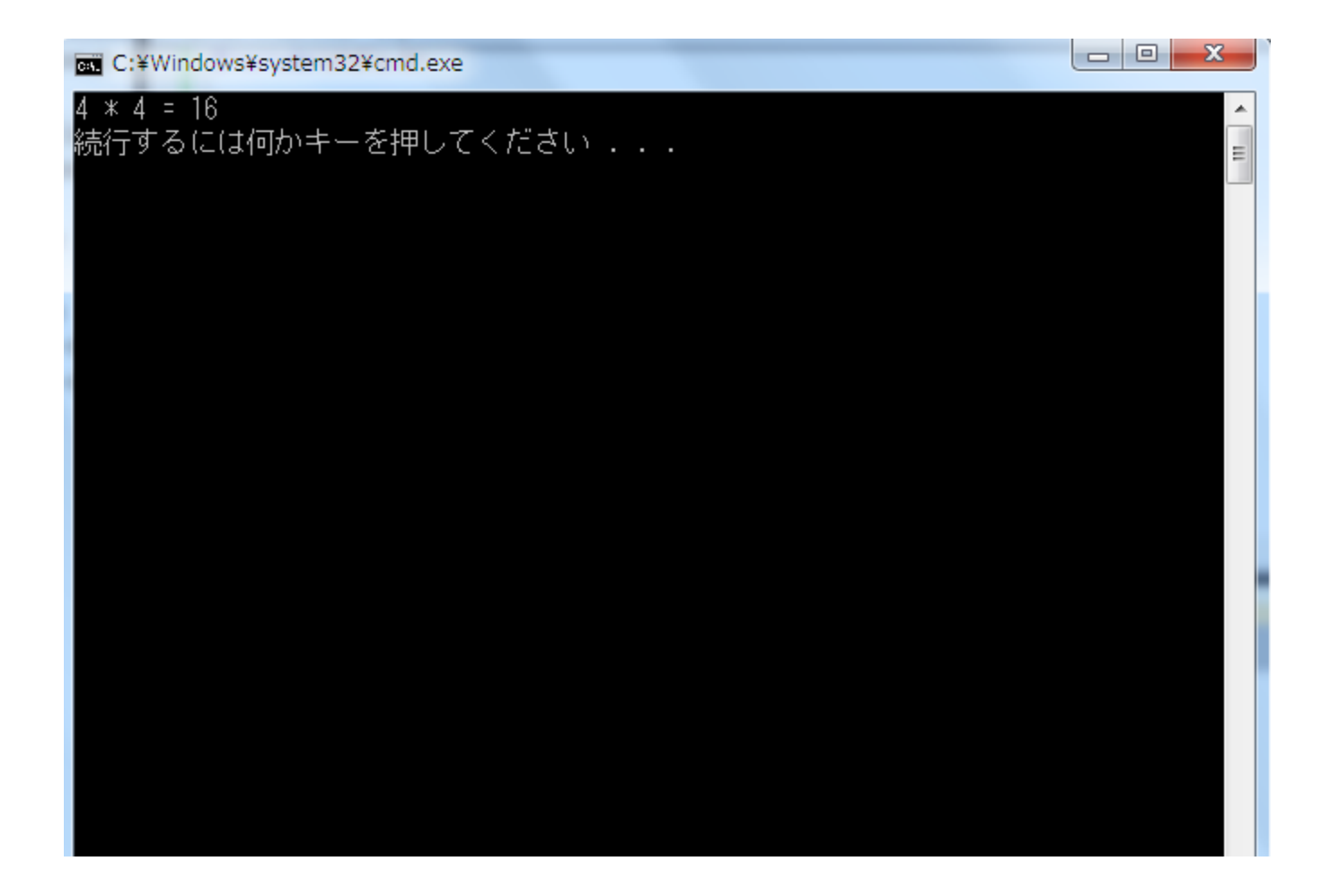

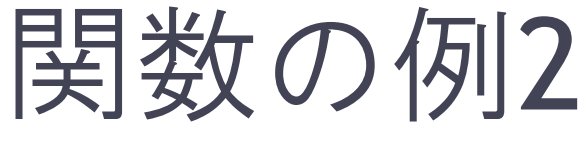

#### ○二乗の値を出力する関数

#include<stdio.h>

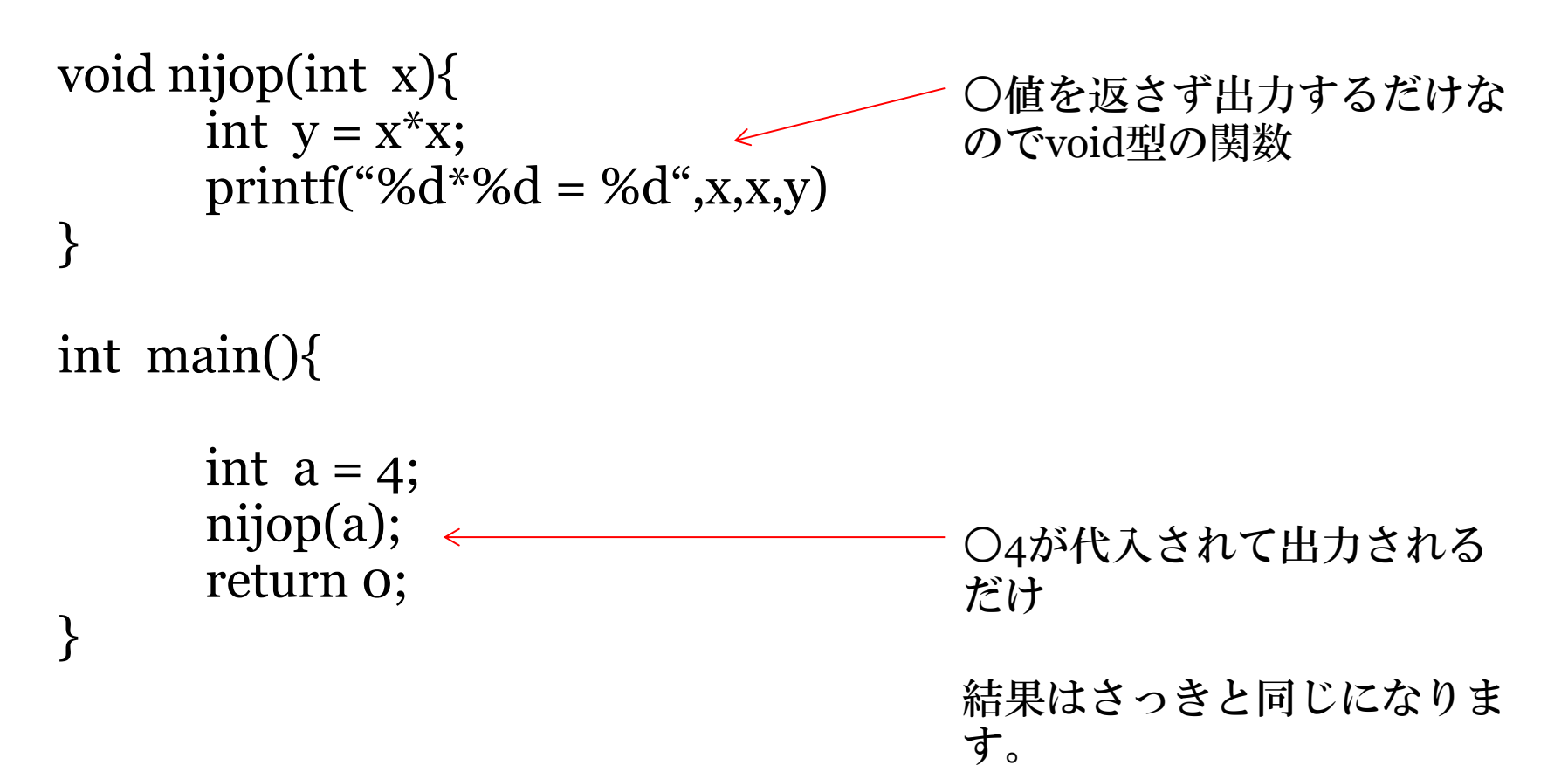

# 問題

#### • 2つの値の積を返すint型の関数を作ってみよ う ! (代入する値はa = 5 ,b = 7とする。)

※複数の引数を扱う場合は引数を Kansu(int x, int y,  $\dots$ , int z) と書く。

#### • 関数の宣言にはもう1つ書き方がある。

### • それがプロトタイプ宣言!

• 新しく出てきた言葉だけどいたって簡単で今ま でmain関数の前に関数を全部書いてきましたが、 main関数の前に関数名だけを宣言して、最後に 関数の内容を書く。

## 関数の例(プロトタイプ宣言)

}<br>}

 $\#$ include $\lt$ stdio.h $>$ 

int nijo(int  $x$ ){

```
int y = x^*x;
return y;
```
int main(){

}

}

```
int a = 4;
int b; 
b = \text{nijo}(a);printf("b = %dYn", b);return 0;
```
 $\#$ include $\lt$ stdio.h $>$ int nijo(int ); プロトタイプ宣言 セミコロンをつける int main(){ 型名だけでOK int  $a = 4$ ; int b;  $b = \text{nijo}(a);$ printf(" $b = %dYn", b);$ return 0; } int nijo(int x){ int  $y = x^*x$ ; return y;

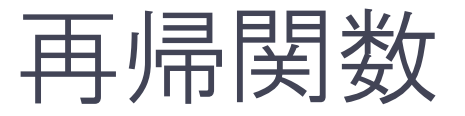

• 関数内で自分自身を呼び出す関数を再帰関数と いう。

※無限ループしないように終了する条件を忘れず に設定する。

• 具体的にどう作るのか?

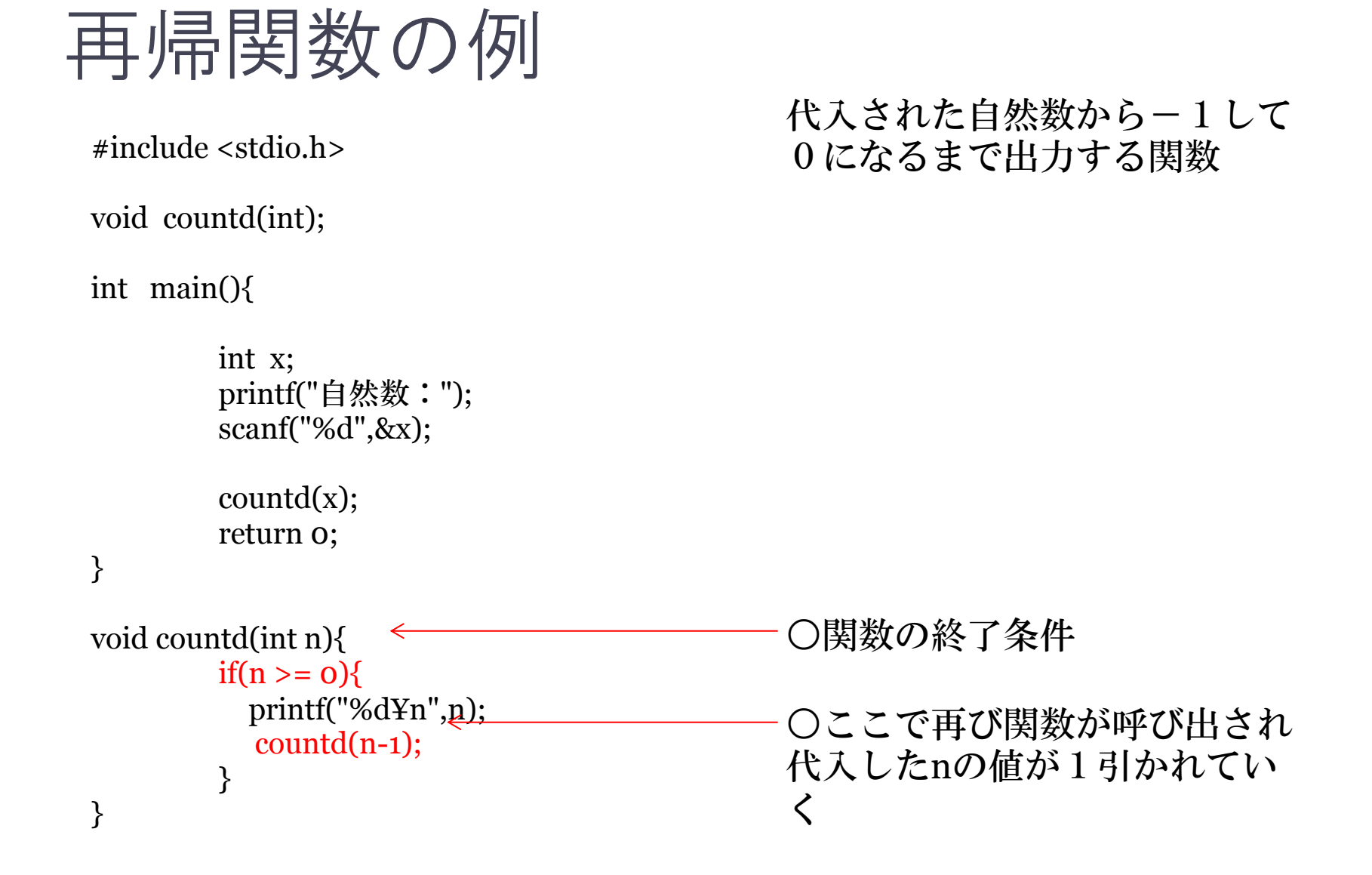

問題

- 再帰関数を使って入力した値で(例として5のと き)
- \*\*\*\*\*
- \*\*\*\*
- \*\*\*
- \*\*
- \*

が表示される関数を作ってみよう! ヒント:再帰関数の例の関数を書き換える。

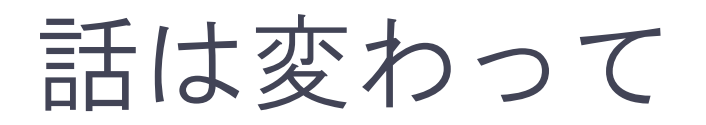

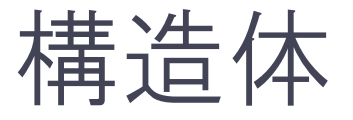

- 構造体とは複数の変数を1つのまとまりにした もの。
- 配列と違って同じ型でデータをまとめるのでは なく違った型のデータをまとめられる。
- 例えば人のデータとして「名前、年齢、身長、 体重」を作れる。

• 作り方は次のページで

### どのように構造体を作るのか?

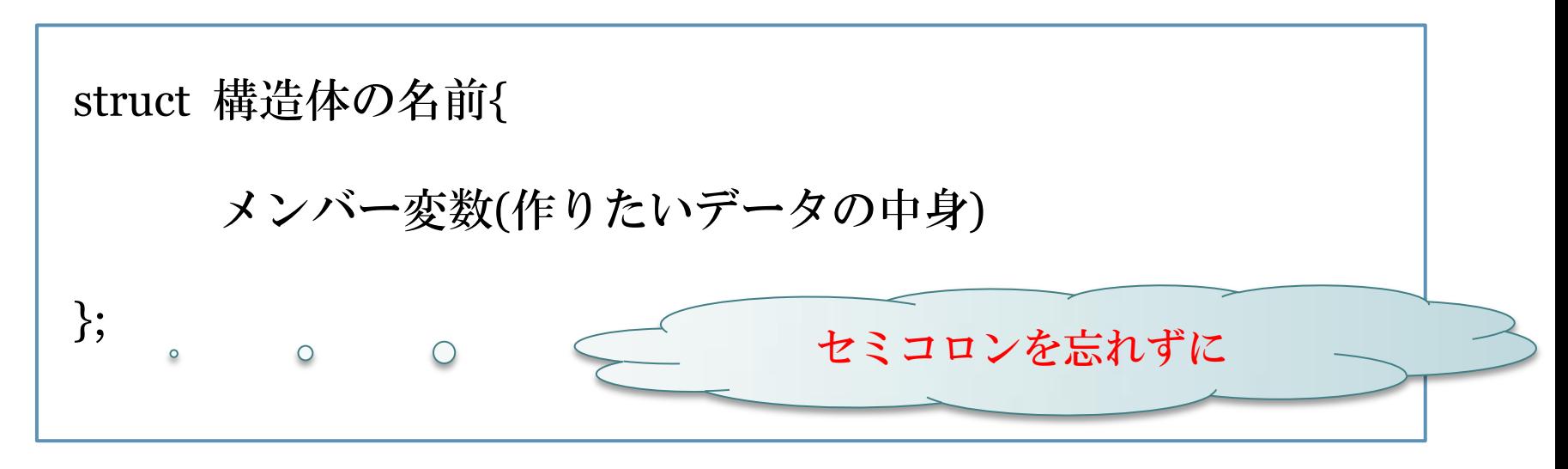

- mainの外で定義する。
- 構造体の名前はなんでもよい。(ただし最初は大文字)
- 構造体の名前は型名として扱う。

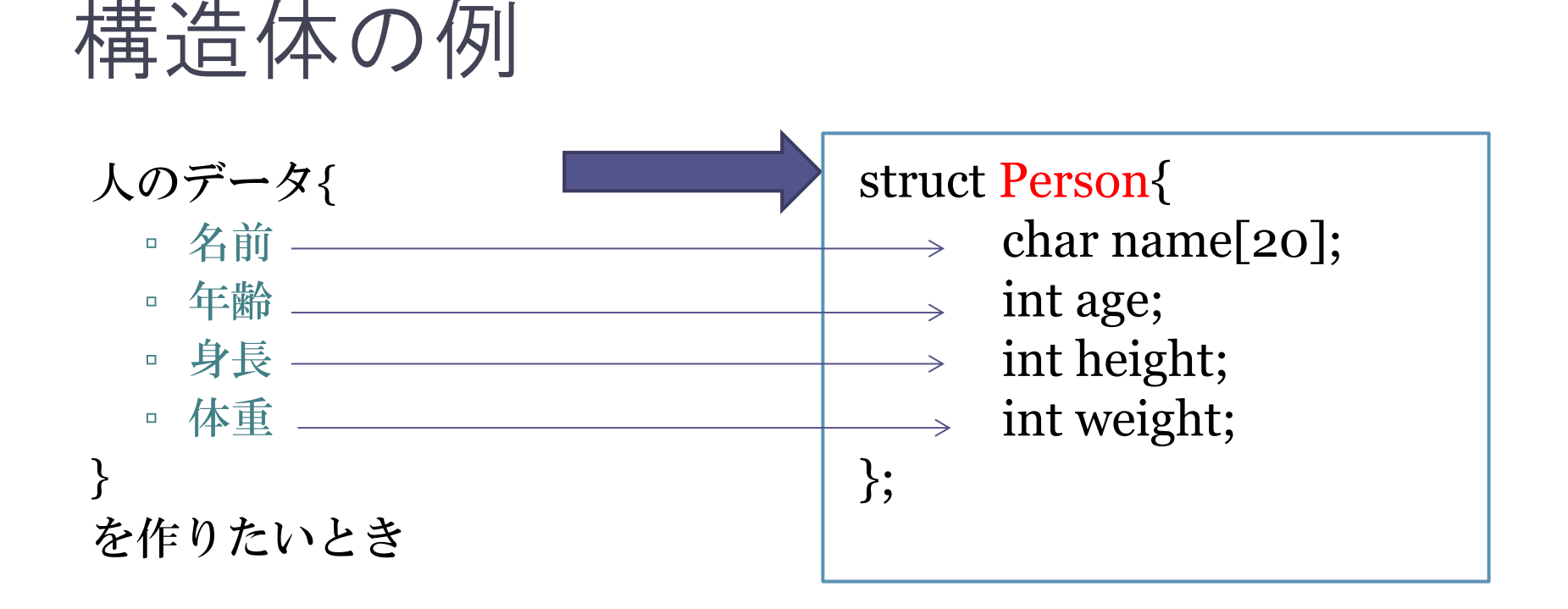

Personがこの構造体の名前となる。 name[20]やageはメンバと呼ばれる要素である。(mainで宣言 する変数とは違う)

構造体はどのように使うのか?

struct Person{ char name[20]; int age; int height; int weight; }; void main{ Person yamada; yamada.name $[20] = 0$ ; yamada.age = 20; yamada.height = 165; yamada.weight = 56; }<br>}

Person型の構造体yamadaを作る。

構造体のそれぞれの要素にアクセス するにはドット演算子を使って 構造体名.メンバ と書く。 これはint aなどの変数と同じように 扱うことができる。

文字列の直接初期化はポインタを用 いるので省略。

このように構造体を作ることで値の 違ったデータをたくさん作ることが できる。

### 構造体の初期化,配列,代入

void main{ Person suzuki = $\{\omega_{\text{F}}^*\hat{\pi}$ , 18, 150, 49};

 $\{\textdegree\!\!\!/ \mathop{\ll}\nolimits\textdegree\!\!\!/$ ,50,170,66},

 $\{\text{``$\oplus$''},47,140,47\},\$ 

 $\{\H \oplus \H , 15,160,50\};\}$ 

Person famiry[3]={

}<br>}

○さきほどはメンバご とに設定していたが配 列とおなじように初期 化できる。

○構造体も変数とおな じように配列を作るこ とができる(初期化 も)

Person miyazaki = famiry $[0]$ ; ○同じ構造体でなら中 身をそのまま代入でき

る。

### 問題

char name[20] int HP int MP をメンバに持つ構造体 Jobを作って右の図のよ うに印字するプログラ ムを書いてみよう。 ※文字列を出力すると きは%sを使う

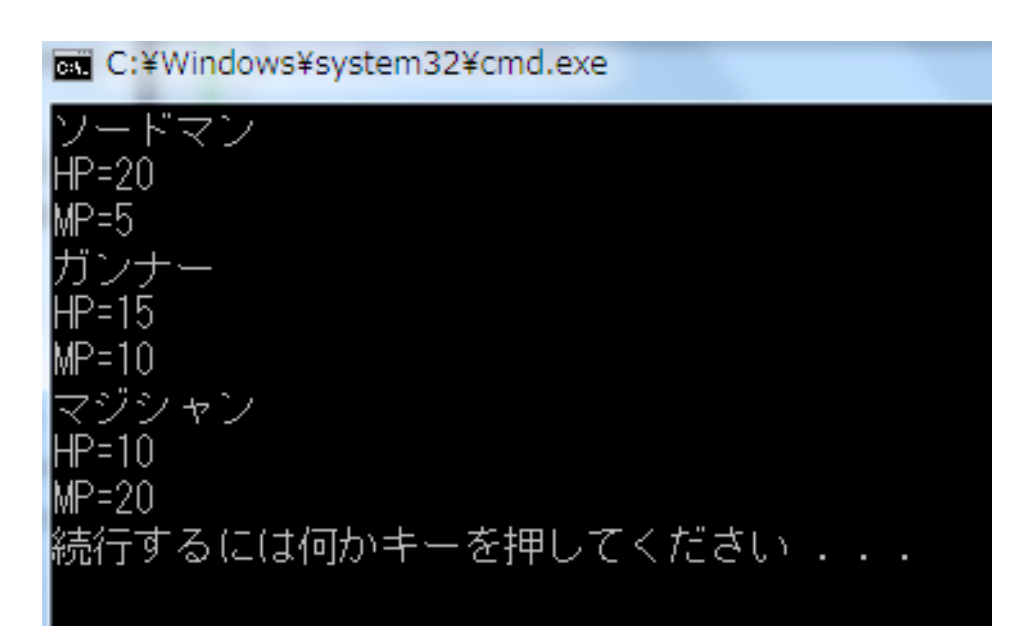